## dabl<sup>®</sup>Educational Trust

## **Validation Study Registration Form**

**Study Ref.** This form should be completed by the manufacturer or on behalf of the manufacturer. 1304 **Study Investigator Details Name Professor Paolo Palatini** Do Not Fill **Address** Via Giustiniani, 2 - 35128 Padova Tel: +39 049 8213950 / 8663 E-Mail:palatini@unipd.it **Test Device Details Maker Biocare Asia Corporation Thermor Ltd** Manufacturer **BIOS Diagnostics Brand** Model **BD215 Internal Model Number** 3161 Initiator **Manufacturer** Details if "Other" If not initiated by the manufacturer, did the manufacturer agree to the study? Select the correct option on each of the following or, if required, complete the explanation beside "Other". Location **Upper Arm** Details if "Other" **Method Oscillometry** Details if "Other" **Purpose Clinic Measurement** Details if "Other" **Automatic** Operation Details if "Other" Automatic: Cuff inflation, deflation and blood pressure determination are fully performed by the device automatically; Semi-automatic: Blood pressure determination is performed automatically but cuff inflation and deflation need manual operation; Manual: Cuff pressure control and blood pressure determination are all performed by manual operation. Cuff details including arm circumference ranges (as recommended by the device manufacturer). **Cuffs** Small Adult: cm to  $cm$ Standard Adult: cm to  $cm$ Large Adult:  $cm$  to  $cm$ Other Wide Ranged: 24 cm to 43 cm **Wrist Cuff** cm to  $cm$ **Wrist Support Method** Other features of the device (about 100 words). BD215 with color display is particularly suitable for automatic clinical and home blood pressure measurements. Moreover, the BD215 provides morning average and an average of the last three readings automatically with a press of one button. The device also detects irregular heart beat during blood pressure measurements. **Agreement** I agree to the publication of the results regardless of whether or not they are favourable to the device. **Signed Company Stamp or Seal** on behalf of Bocare Asia GP **Ty-Minh Tan Name** Sept. 17, 2013 **Date** 

© 2013 dabl\*Educational Trust Limited - No reproduction of this document is permitted without the written authorisation of dabl\*Educational Trust Limited dabl®Educational Trust Limited is a not-for-profit organisation. Carraig Court, George's Avenue, Blackrock, Co. Dublin, Ireland Tel +353 1 278 0247 Email info@dableducational.org

Fax +353 1 278 0882

Web www.dableducational.org

# **dabl**<sup>®</sup>**Educational Trust** Validation Study Result Form

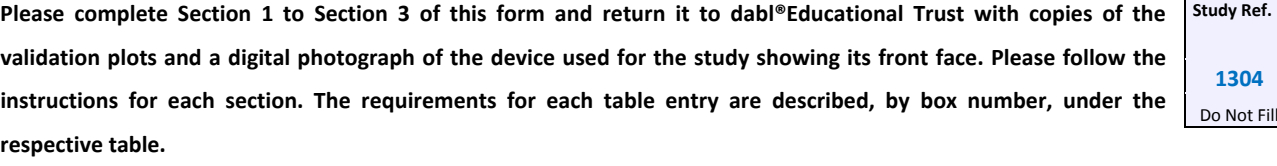

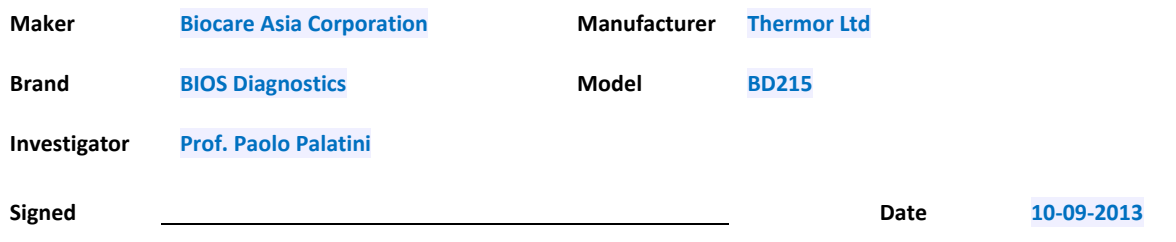

## **Section 1: Methodology**

#### **Familiarisation**

A brief description of the familiarisation session should be provided. Any difficulties should be reported.

observer assessment as from ESH protocol. No difficulties in the familiarisation.

#### **Recruitment**

The population should be outlined and the method of selecting the sample should be described. Difficulties in recruitment should be described and how they were overcome.

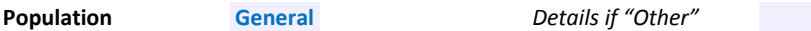

### **Procedure**

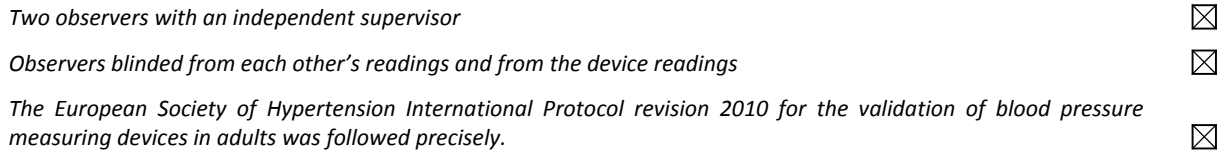

Enter protocol adjustments, as necessary, when the study population is not general with sex, age and blood pressure distribution stated in detail. These adjustments should be justified, with references where possible. Because children and adolescents have wide range of body size and blood pressure levels, the sample size for a validation study should depend on the study inclusion criteria. Thus, for example, a 33‐subject study would be appropriate only if a narrow age range of children is included.

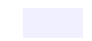

© 2013 dabl<sup>®</sup>Educational Trust Limited – No reproduction of this document is permitted without the written authorisation of dabl®Educational Trust Limited dabl® Educational Trust Limited is a not‐for‐profit organisation.

Carraig Court, George's Avenue, Blackrock, Co. Dublin, Ireland Tel +353 1 278 0247 Email info@dableducational.org Form DET2B 130410 **State of the Contract of Contract ACTS** of the Fax +353 1 278 0882 Web www.dableducational.org

This form is intended for use only in connection with blood pressure monitor validation studies carried out in accordance with the protocol of the European Society of Hypertension: O'Brien E et al. European Society of Hypertension International Protocol revision 2010 for the Validation of Blood Pressure Measuring Devices In Adults. *Blood Press Monit* 2010;15:23–38.

313

## **Section 2: Results**

Note 1: The data from *Form 2 – Subject Data* for each subject should be analysed so that the results on this form can be completed. All references to boxes 201‐289 refer to values obtained from all of the Forms 2 from the relevant subjects.

#### **Table 1: Screening and Recruitment Details**

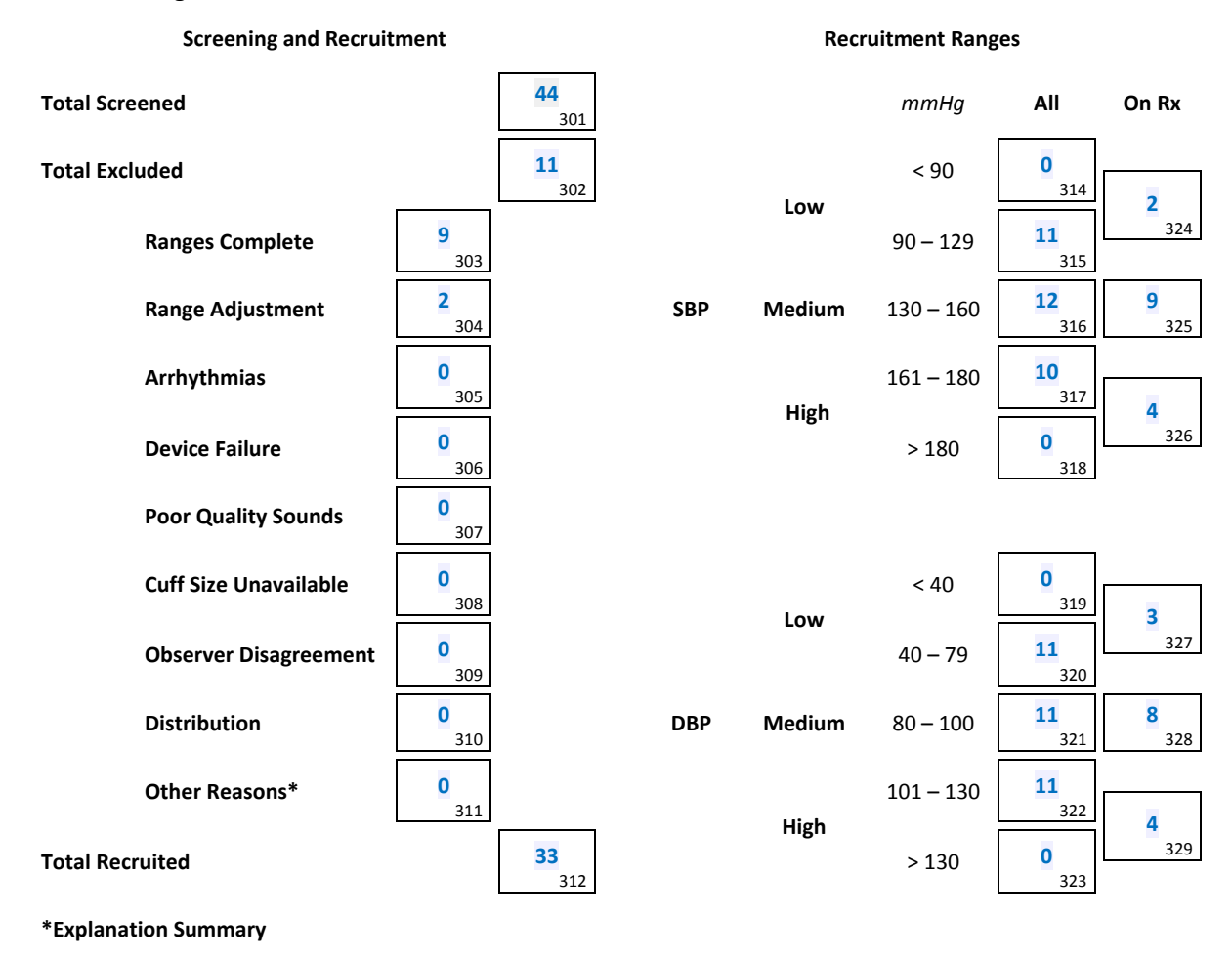

Box 301: The total number of subjects screened, regardless of whether or not they were included in the study. Box 302: The total number excluded. This equals the sum of Boxes 303 to 311 Box 303: The number of subjects excluded with *Ranges Complete* circled in *Box 287 (Form 2 for each excluded subject)*. Box 304: The number of subjects excluded with *Range Adjustment* circled in *Box 287*. Box 305: The number of subjects excluded with *Arrhythmias* circled in *Box 287*.

- Box 306: The number of subjects excluded with *Device Failure* circled in *Box 287*.
- Box 307: The number of subjects excluded with *Poor Quality Sounds* circled in *Box 287*.
- Box 308: The number of subjects excluded with *Cuff Size Availability* circled in *Box 287*.
- Box 309: The number of subjects excluded with *Observer Disagreement* circled in *Box 287*.
- Box 310: The number of subjects excluded with *Distribution* circled in *Box 287*.
- Box 311: The number of subjects excluded with *Other Reasons* circled in *Box 287*. A summary of those reasons must be provided in Box 313.
- Box 312: The total recruited equals the number screened (Box 301) less the number excluded (Box 302). This should equal 33 except in validations in some specific populations.
- Box 313: A summary of why those counted in Box 311 were excluded. (*Box 288*)
- Boxes 314‐323: In a completed study in a general adult population, the sum of Boxes 314 & 315, Box 316, the sum of Boxes 317 & 318, the sum of Boxes 319 & 320, Box 321 and the sum of Boxes 322 & 323 must each be between 10 and 12. The sum of Boxes 314, 318, 319 & 323 must be at most 4. The sum of Boxes 314 to 318 and the sum of Boxes 319 to 323 must each be exactly 33. Studies in specific populations may have different restrictions and totals. (*Boxes 219* and *220 – Form 2 for each included subject*)
- Boxes 324‐329: The number of subjects in each range on antihypertensive medication. (*Boxes 207, 219* and *220)*

**Table 2: Subject Details**

dabl®Educational Trust Form 3 – Study Results Form 3 – Study Results Page 3 of 6

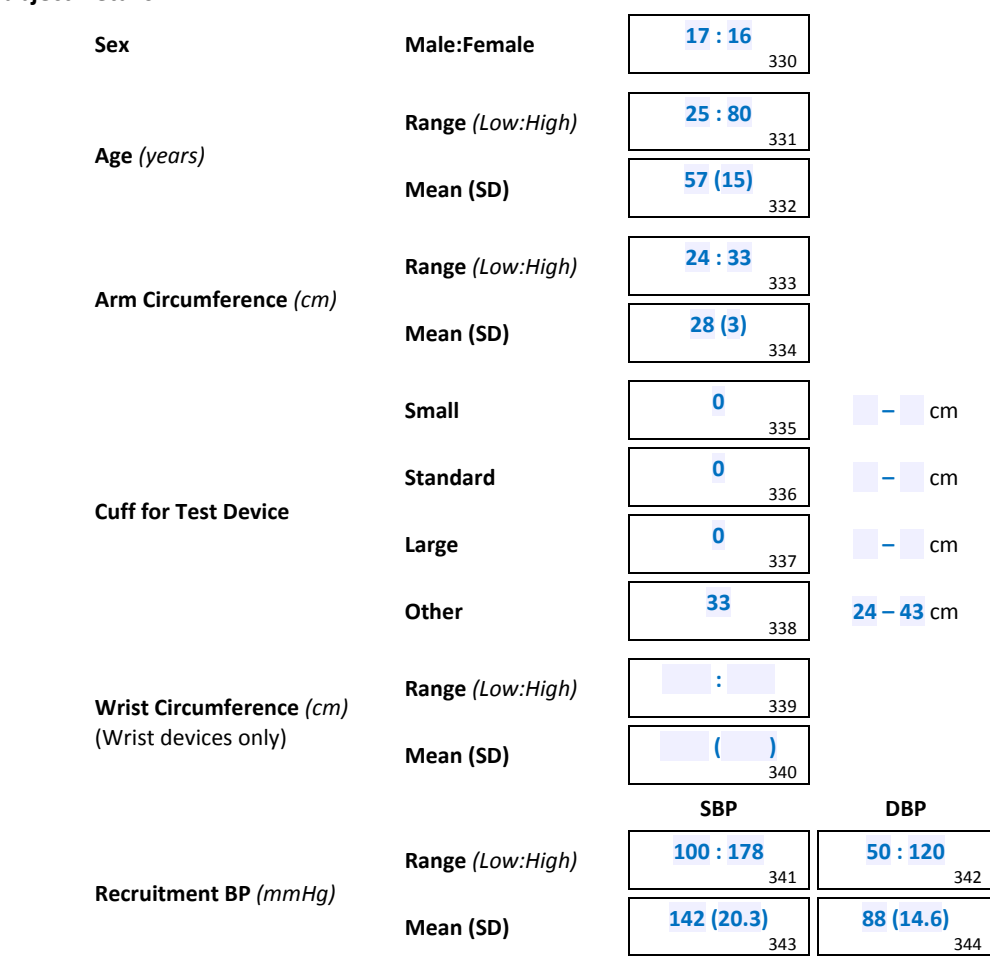

- Note 2: The values in Boxes 314–380 refer only to the final recruited subjects, each of whom contributes SBP and DBP measurements for analysis. Excluded subjects are not included in any of this analysis.
- Box 330: Enter the number of males, a colon and the number of females. They should total 33 except in validations in some specific populations. If the minimum requirements (10 for a general population) are not met, subjects must be replaced as necessary. (*Box 206*)
- Box 331: Enter the age of the youngest subject, a colon and the age of the oldest subject e.g. *31:74*. Subjects outside the required range (25 and over for a general population) are not permitted. (*Box 205*)
- Box 332: Enter the mean and, in parentheses, the SD of the subject ages. Values should be rounded to one decimal place e.g. *52.3 (11.9)*. (*Box 205*)
- Box 333: Enter the smallest arm circumference, a colon and the largest arm circumference e.g. *24:34*. (*Box 208*)
- Box 334: Enter the mean and, in parentheses, the SD of the subject arm circumferences. Values should be rounded to one decimal place e.g. *29.0 (3.1)*. (*Box 208*)
- Box 335: If a small cuff was supplied, enter the number of subjects on whom it was used. If it was not supplied, enter an "X". Enter the arm sizes for which it is recommended beside it. (*Box 209*)
- Box 336: Enter the number of subjects on whom a standard (or medium) cuff was used. Enter the arm sizes for which it is recommended beside it. (*Box 209*)
- Box 337: If a large cuff was supplied, enter the number of subjects on whom it was used. If it was not supplied, enter an "X". Enter the arm sizes for which it is recommended beside it. (*Box 209*)
- Box 338: If a different size cuff was supplied, enter the number of subjects in whom it was used. If no such cuff was supplied, enter an "X". Enter the arm sizes for which it is recommended beside it. (*Box 209*)
- Box 339: Enter the smallest wrist circumference, a colon and the largest wrist circumference e.g. *15:22*. (Applicable only for wrist devices) (*Box 210*)
- Box 340: Enter the mean and, in parentheses, the SD of the subject wrist circumferences. Values should be rounded to one decimal place e.g. *18.1 (2.3).* (Applicable only for wrist devices) (*Box 210*)
- Boxes 341‐342: Enter the lowest pressure, a colon and the highest pressure from BPA measurements only e.g. *104:180.* (*Boxes 217* and *218*)
- Boxes 343-344: Enter the mean and, in parentheses, the SD of the subject pressures from BPA measurements only. Values should be rounded to one decimal place e.g. *140.4 (20.3).* (*Boxes 217* and *218*)

#### **Table 3: Distribution**

This section analyses the distribution of comparative measurements.

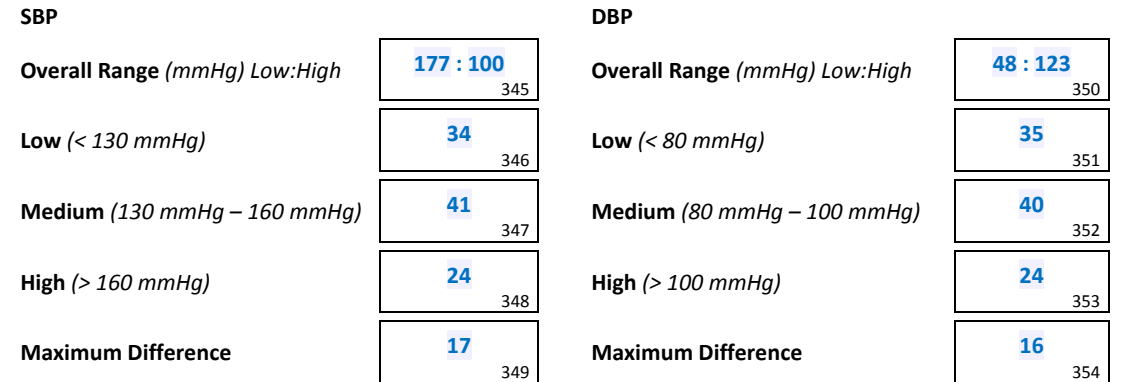

- Box 345: Enter the lowest pressure, a colon and the highest SBP from the observer measurements. (*Boxes 281*, 2*83* and *285*)
- Boxes 346‐348: The observer measurements (three per subject) for SBP are categorised similarly to the recruitment ranges. Enter the counts of measurements falling into each range. These must total 99. (*Boxes 281*, 2*83* and *285*)
- Box 349 Subtract the smallest value from Boxes 346 to 348 from the largest one and enter the result.
- Box 350: Enter the lowest pressure, a colon and the highest DBP from the observer measurements. (*Boxes 282*, 2*84* and *286*)
- Boxes 351-353: The observer measurements (three per subject) for DBP are categorised similarly to the recruitment ranges. Enter the counts of measurements falling into each range. These must total 99. (*Boxes 282*, 2*84* and *286*)
- Box 354: Subtract the smallest value from Boxes 351 to 353 from the largest one and enter the result.
- Note 3: In order to ensure a uniform distribution, there must be at least 22 measurements and at most 44 measurements (Boxes 346 to 348 and 351 to 353) in each of the low, medium and high ranges and the maximum differences (Boxes 349 and 354) must be at most 19. If not, further recruitment will be necessary. Subjects to be excluded will be those whose pressures drifted from recruitment pressures.
- Note 4: The overall SBP range must be from ≤ 100 mmHg to ≥ 170 mmHg and the overall DBP range must be from ≤ 50 mmHg to ≥ 120 mmHg. If not, further recruitment will be necessary. Subjects to be excluded will be the last recruited within the relevant ranges.
- Note 5: The minimum number of replacements should take place. If a subject is replaced for either of these reasons, circle *Distribution* in *Box 287 of Form 2* for that subject.
- Note 6: In validations carried out in specific populations requiring more than 33 subjects but with similar blood pressure distributions, similar proportions should be used. If the blood pressure distribution in the specific population differs from the standard distribution, ignore this table but comment on the distribution in the discussion.

#### **Table 4: Observer Differences**

This section is for the differences in pressures between the two observers.

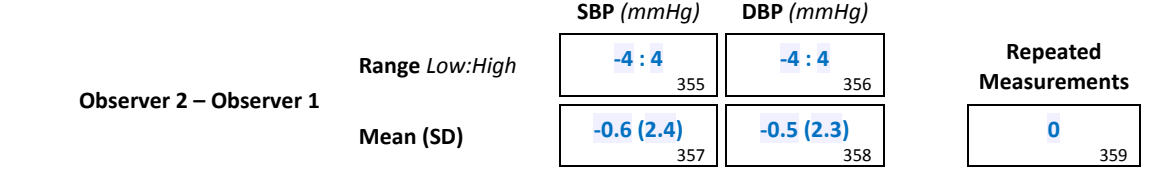

- Boxes 355-356 Enter the lowest difference, a colon and the highest difference between the observers. Include the signs e.g. -3:+4*.* (*Boxes 247*, 2*49*, *251* and *253* and *Boxes 248*, 2*50*, *252* and *254*). If the range is outside ‐4:+4, then this is a violation. Relevant subjects should be excluded, by reason of *Observer Disagreement*, and replaced.
- Boxes 357‐358 Enter the mean and, in parentheses, the SD of the observer differences. Values should be rounded to one decimal place e.g. *0.3 (1.2).* (*Boxes 247*, 2*49*, *251* and *253* and *Boxes 248*, 2*50*, *252* and *254*)
- Boxes 359 Enter the number of measurements that were repeated in the included subjects because observers were more than 4 mmHg apart.

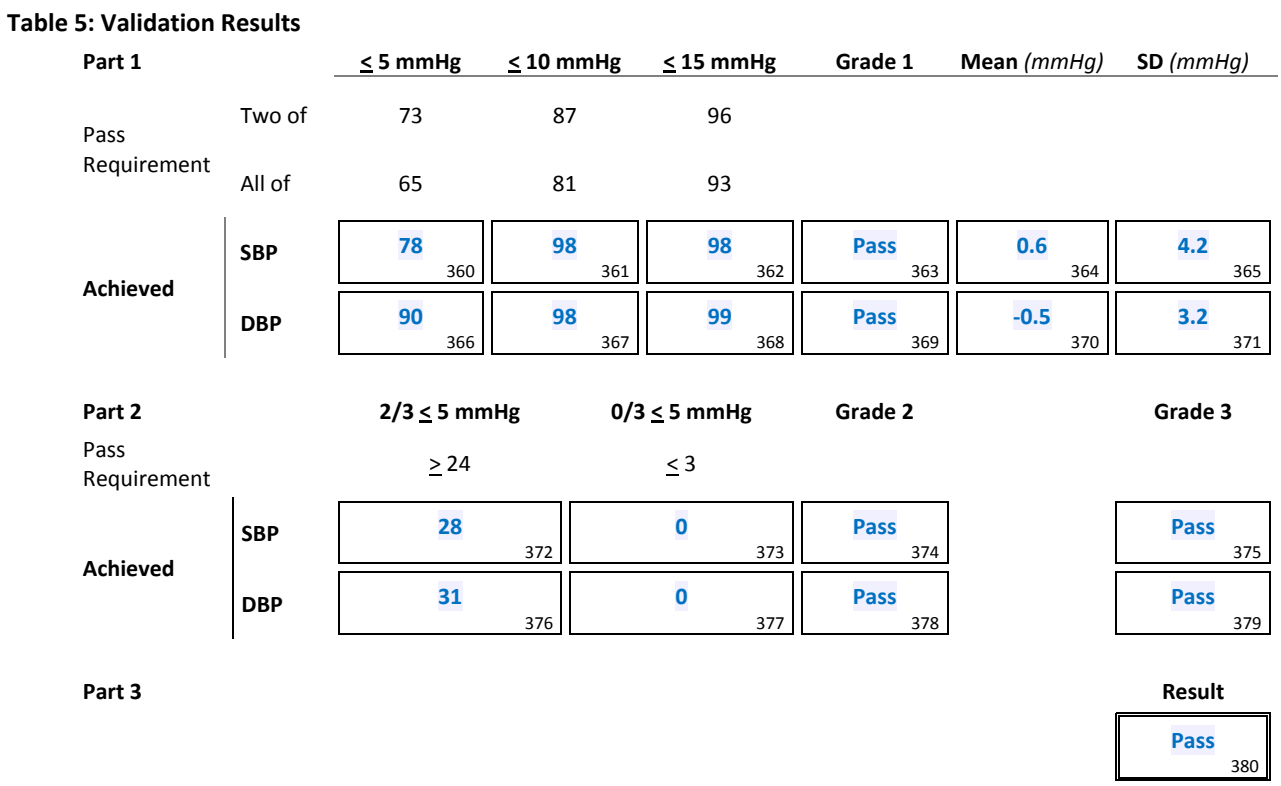

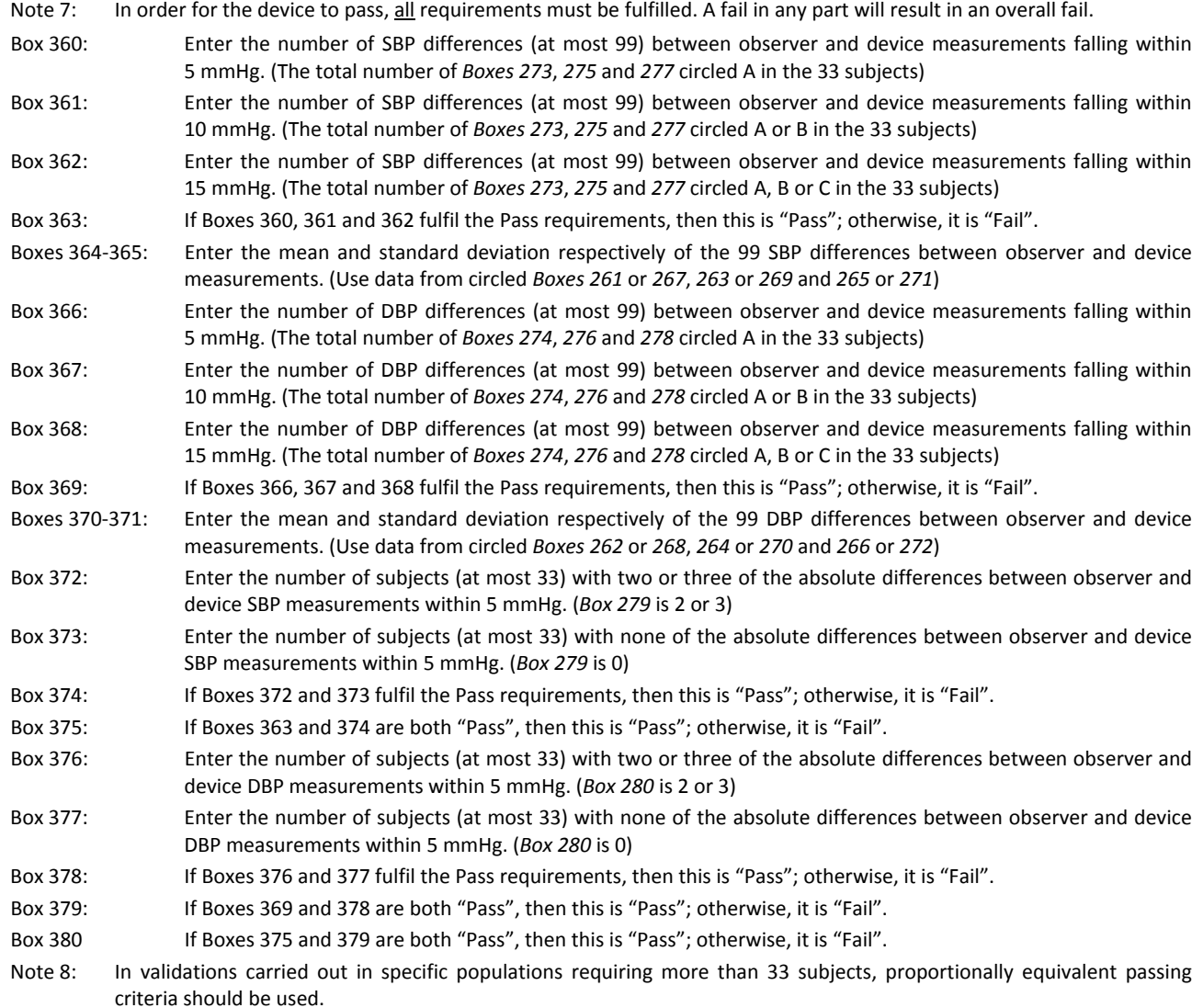

© 2013 dabl®Educational Trust Limited – No reproduction of this document is permitted without the written authorisation of dabl®Educational Trust Limited

 $\boxtimes$ 

## **Section 3: Closeout**

#### **Plots**

Include the plots with this document. Confirm that they comply with the requirements

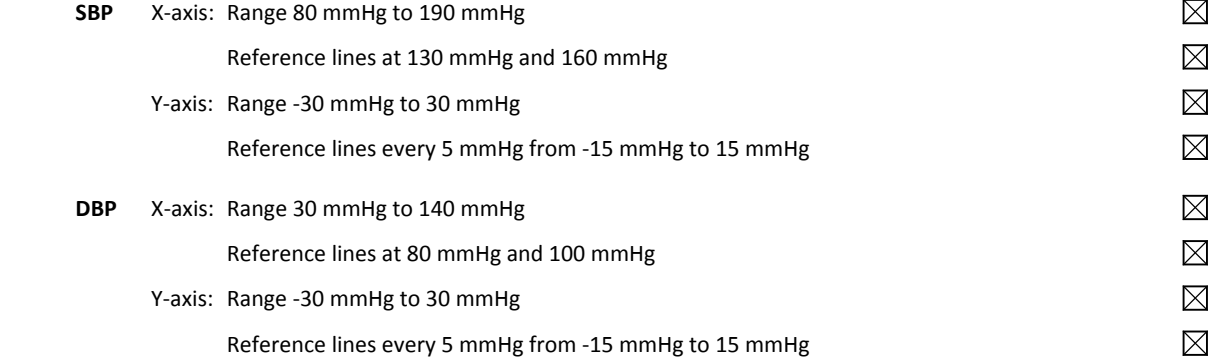

#### **Image**

Include a digital photograph, of the device used in the study, with this document. The photograph should show the front face of the device. Use a plain background.

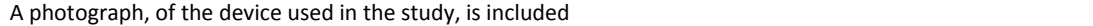

#### **Discussion**

The present study demonstrated that the BIOS BD215 monitor met the recently proposed EHS standards for use in the general adult population because it passed all phases of the 2010 ESH revision Protocol. The recruitment of individuals in the high and low BP range proved to be difficult and accounted for the extra number of screened participants.

### **Conclusion**

The conclusion as to whether the device is accurate for use in the population should be stated. If the results are particularly sensitive to correct use (e.g. most wrist devices) then this caution must be stated.

As the BIOS BD215 device has reached the required ESH standards, it can be recommended for self BP monitoring in the general population.

## **Legend for figures**

Figure 1. Digital photograph of the BD 215 device for upper arm self blood pressure measurement used in the study.

Figure 2. Plots of the diastolic and systolic device–observer blood pressure differences in the 33 participants enrolled in the study. The x-axis represents the mean of the device and observer measurements in mmHg. The y-axis represents the difference between the device and observer measurements in mmHg. A positive value indicates that the device measurement is greater than the observer's measurement. Each cross represents a single device-observer difference. Circles and square represent superimposed differences (2 readings and 3 readings, respectively).

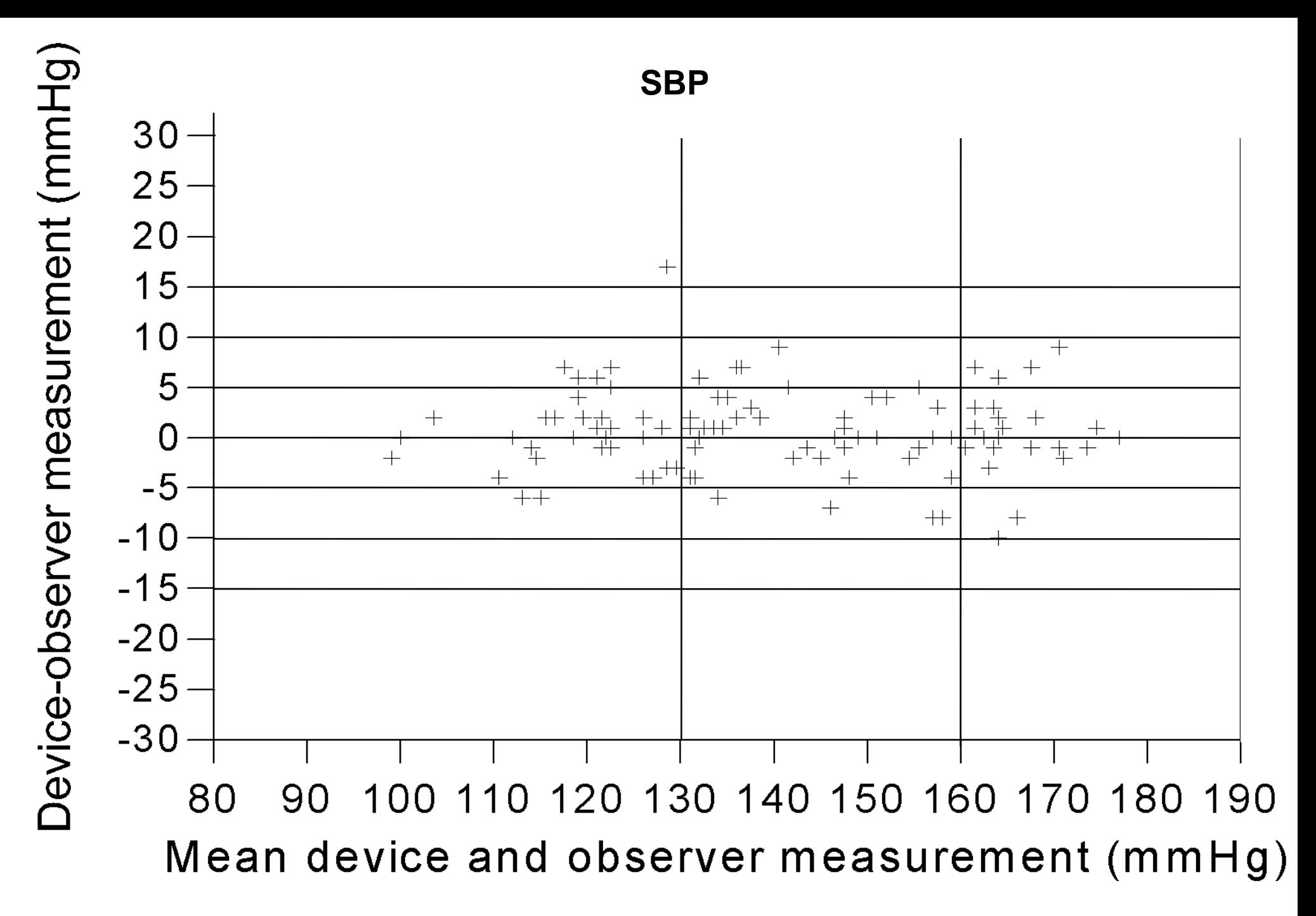

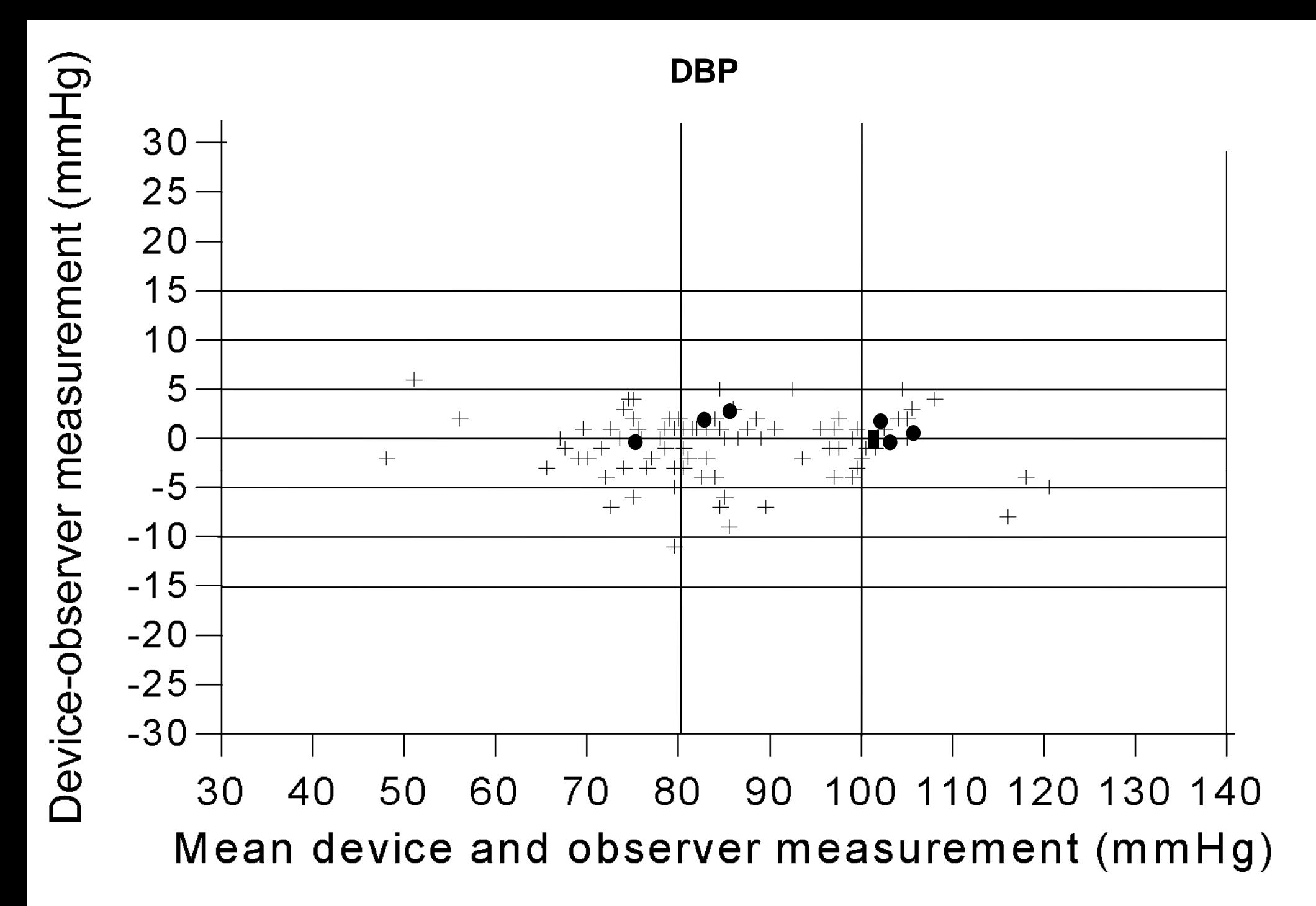

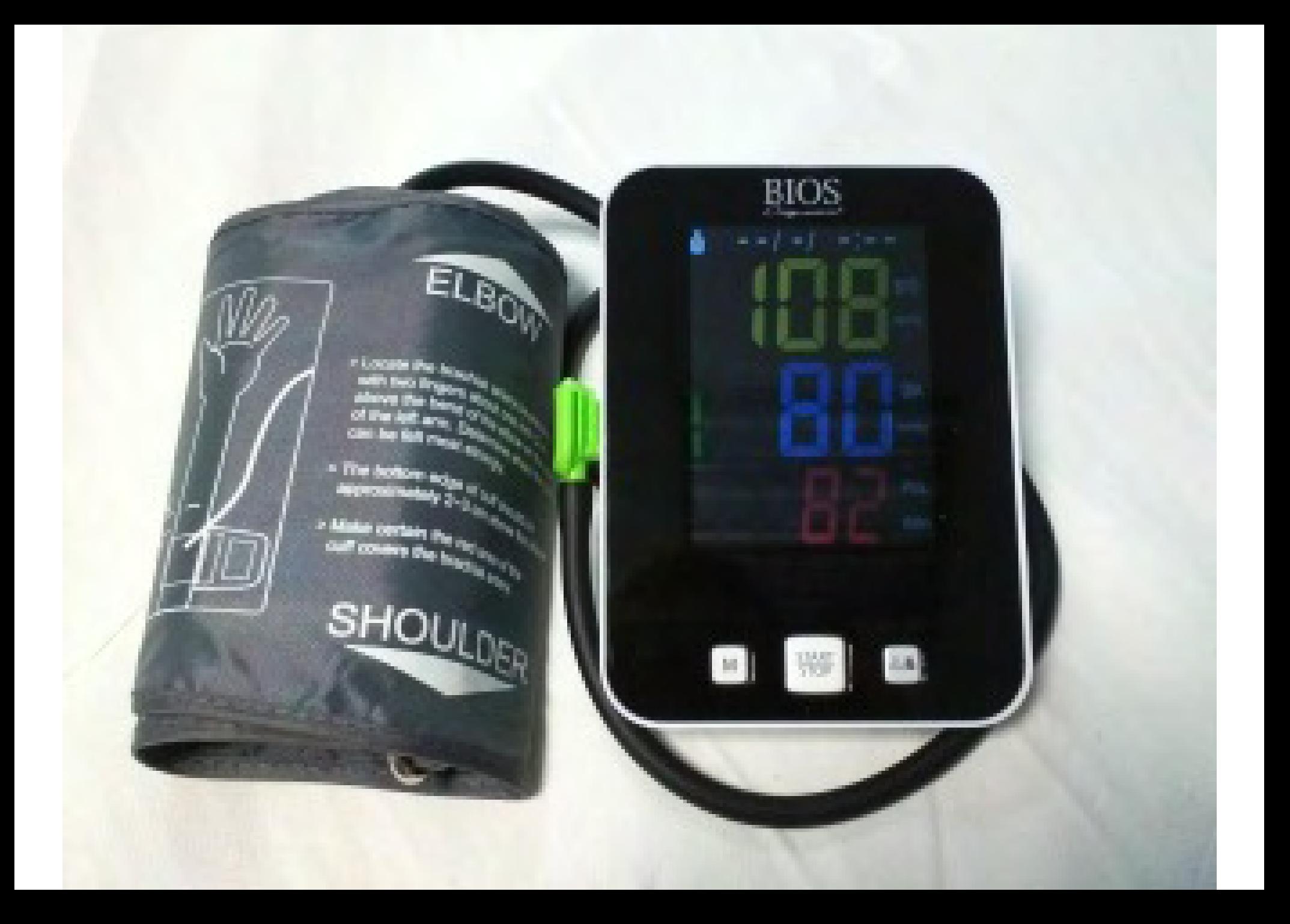